# **Linux Assembly Programming**

#### **Konstantin Boldyshev**

**konst@linuxassembly.org**

#### **Brian Raiter**

**breadbox@muppetlabs.com**

#### **H-Peter Recktenwald**

**phpr@snafu.de**

#### **Paul Furber**

**m@verick.co.za**

#### **Linux Assembly Programming**

by Konstantin Boldyshev, Brian Raiter, H-Peter Recktenwald, and Paul Furber

0.1 Edition Published \$Date: 2001/04/01 07:35:02 \$ Copyright © 2001 by authors

## **Table of Contents**

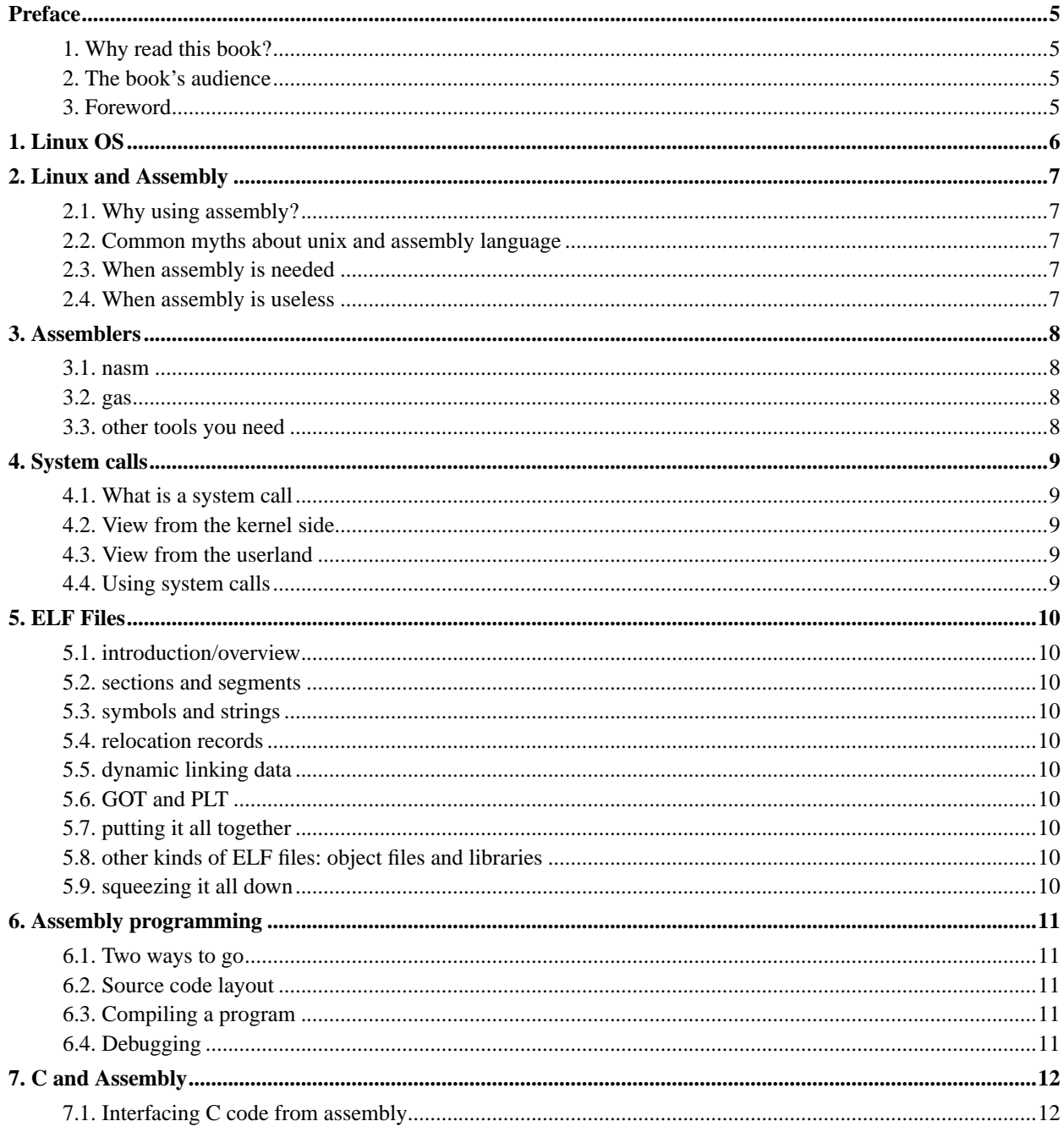

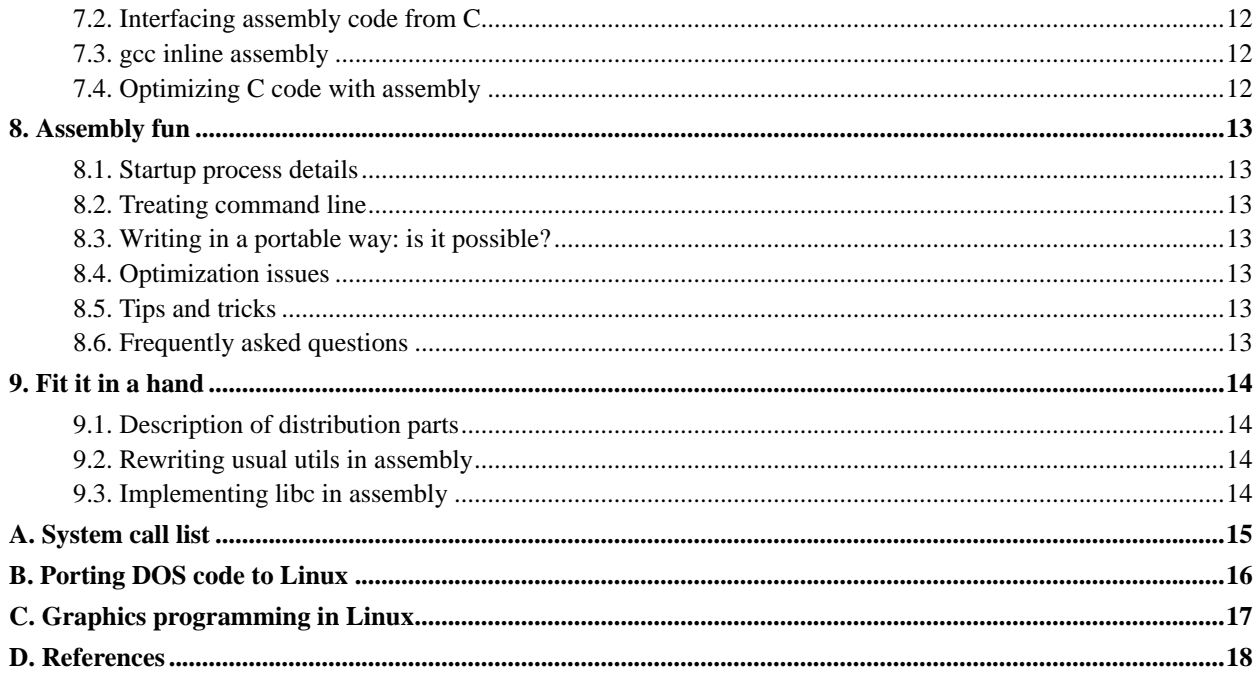

## <span id="page-4-0"></span>**Preface**

- <span id="page-4-1"></span>**1. Why read this book?**
- <span id="page-4-2"></span>**2. The book's audience**
- <span id="page-4-3"></span>**3. Foreword**

<span id="page-5-0"></span>**Chapter 1. Linux OS**

## <span id="page-6-0"></span>**Chapter 2. Linux and Assembly**

- <span id="page-6-1"></span>**2.1. Why using assembly?**
- <span id="page-6-2"></span>**2.2. Common myths about unix and assembly language**
- <span id="page-6-3"></span>**2.3. When assembly is needed**
- <span id="page-6-4"></span>**2.4. When assembly is useless**

## <span id="page-7-0"></span>**Chapter 3. Assemblers**

#### <span id="page-7-1"></span>**3.1. nasm**

- <span id="page-7-2"></span>**3.2. gas**
- <span id="page-7-3"></span>**3.3. other tools you need**

## <span id="page-8-0"></span>**Chapter 4. System calls**

- <span id="page-8-1"></span>**4.1. What is a system call**
- <span id="page-8-2"></span>**4.2. View from the kernel side**
- <span id="page-8-3"></span>**4.3. View from the userland**
- <span id="page-8-4"></span>**4.4. Using system calls**

## <span id="page-9-0"></span>**Chapter 5. ELF Files**

- <span id="page-9-1"></span>**5.1. introduction/overview**
- <span id="page-9-2"></span>**5.2. sections and segments**
- <span id="page-9-3"></span>**5.3. symbols and strings**
- <span id="page-9-4"></span>**5.4. relocation records**
- <span id="page-9-5"></span>**5.5. dynamic linking data**
- <span id="page-9-6"></span>**5.6. GOT and PLT**
- <span id="page-9-7"></span>**5.7. putting it all together**
- <span id="page-9-8"></span>**5.8. other kinds of ELF files: object files and libraries**
- <span id="page-9-9"></span>**5.9. squeezing it all down**

## <span id="page-10-0"></span>**Chapter 6. Assembly programming**

- <span id="page-10-1"></span>**6.1. Two ways to go**
- <span id="page-10-2"></span>**6.2. Source code layout**
- <span id="page-10-3"></span>**6.3. Compiling a program**
- <span id="page-10-4"></span>**6.4. Debugging**

## <span id="page-11-0"></span>**Chapter 7. C and Assembly**

- <span id="page-11-1"></span>**7.1. Interfacing C code from assembly**
- <span id="page-11-2"></span>**7.2. Interfacing assembly code from C**
- <span id="page-11-3"></span>**7.3. gcc inline assembly**
- <span id="page-11-4"></span>**7.4. Optimizing C code with assembly**

## <span id="page-12-0"></span>**Chapter 8. Assembly fun**

- <span id="page-12-1"></span>**8.1. Startup process details**
- <span id="page-12-2"></span>**8.2. Treating command line**
- <span id="page-12-3"></span>**8.3. Writing in a portable way: is it possible?**
- <span id="page-12-4"></span>**8.4. Optimization issues**
- <span id="page-12-5"></span>**8.5. Tips and tricks**
- <span id="page-12-6"></span>**8.6. Frequently asked questions**

#### <span id="page-13-0"></span>**Chapter 9. Fit it in a hand**

This chapter will include a lot of source code examples, and is intended to be a tour on Linux IA-32 assembly programming.

#### <span id="page-13-1"></span>**9.1. Description of distribution parts**

#### <span id="page-13-2"></span>**9.2. Rewriting usual utils in assembly**

<span id="page-13-3"></span>**9.3. Implementing libc in assembly**

<span id="page-14-0"></span>**Appendix A. System call list**

# <span id="page-15-0"></span>**Appendix B. Porting DOS code to Linux**

# <span id="page-16-0"></span>**Appendix C. Graphics programming in Linux**

<span id="page-17-0"></span>**Appendix D. References**